#### ФЕДЕРАЛЬНОЕ ГОСУДАРСТВЕННОЕ БЮДЖЕТНОЕ ОБРАЗОВАТЕЛЬНОЕ УЧРЕЖДЕНИЕ ВЫСШЕГО ОБРАЗОВАНИЯ "РЯЗАНСКИЙ ГОСУДАРСТВЕННЫЙ РАДИОТЕХНИЧЕСКИЙ УНИВЕРСИТЕТ ИМЕНИ В.Ф. УТКИНА"

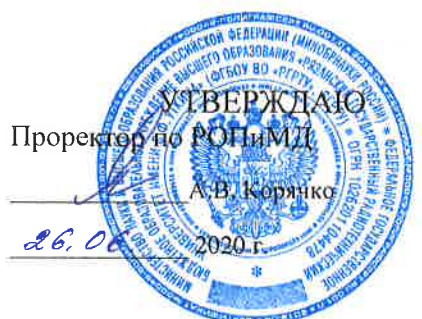

# Базы данных

# рабочая программа дисциплины (модуля)

Закреплена за кафедрой

#### Автоматика и информационные технологии в управлении

Учебный план

Квалификация

12.05.01 20 00.plx Специальность 12.05.01 Электронные и оптико-электронные приборы и системы специального назначения инженеп очная

Форма обучения

Общая трудоемкость

**33ET** 

#### Распределение часов дисциплины по семестрам

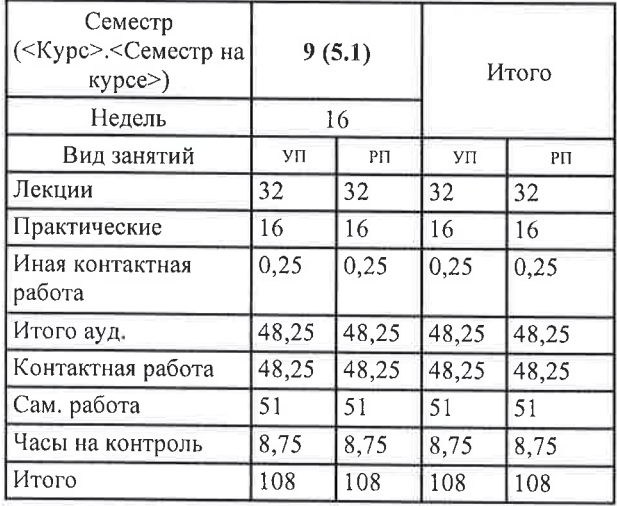

г. Рязань

YTE 12.05.01 20 00 pb

Программу составил(и): к.т.н., доц., Стротов Валерий Викторович

Рабочая программа дисциплины Базы данных

разработана в соответствии с ФГОС ВО:

ФГОС ВО - специалитет по специальности 12.05.01 Электронные и оптико-электронные приборы и системы специального назначения (приказ Минобрнауки России от 09.02.2018 г. № 93)

составлена на основании учебного плана:

Специальность 12.05.01 Электронные и оптико-электронные приборы и системы специального назначения утвержденного учёным советом вуза от 30.01.2020 протокол № 6.

Рабочая программа одобрена на заседании кафедры Автоматика и информационные технологии в управлении

Протокол от  $O$  9,  $O O$  2020 г. №  $O$ Срок действия программы: 2020-2021 уч.г.

his

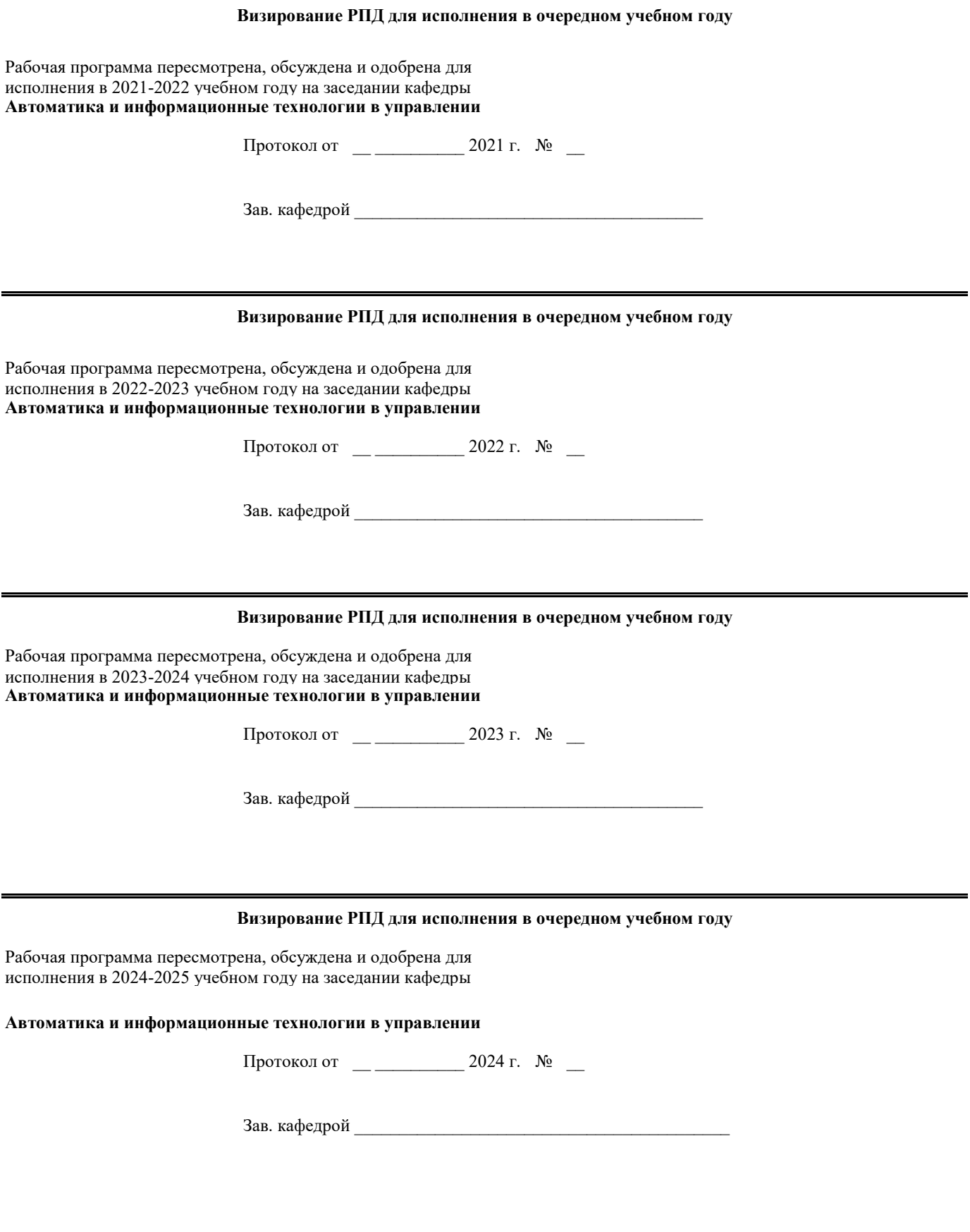

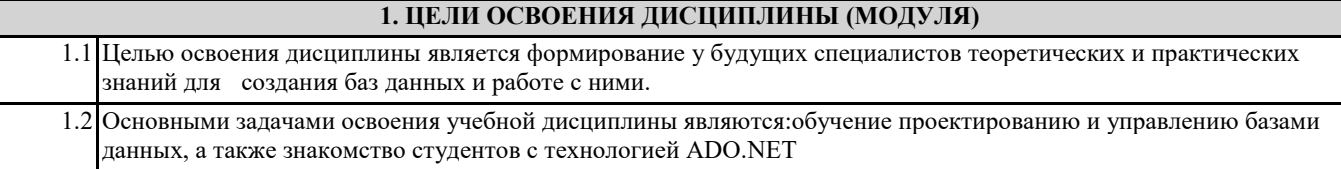

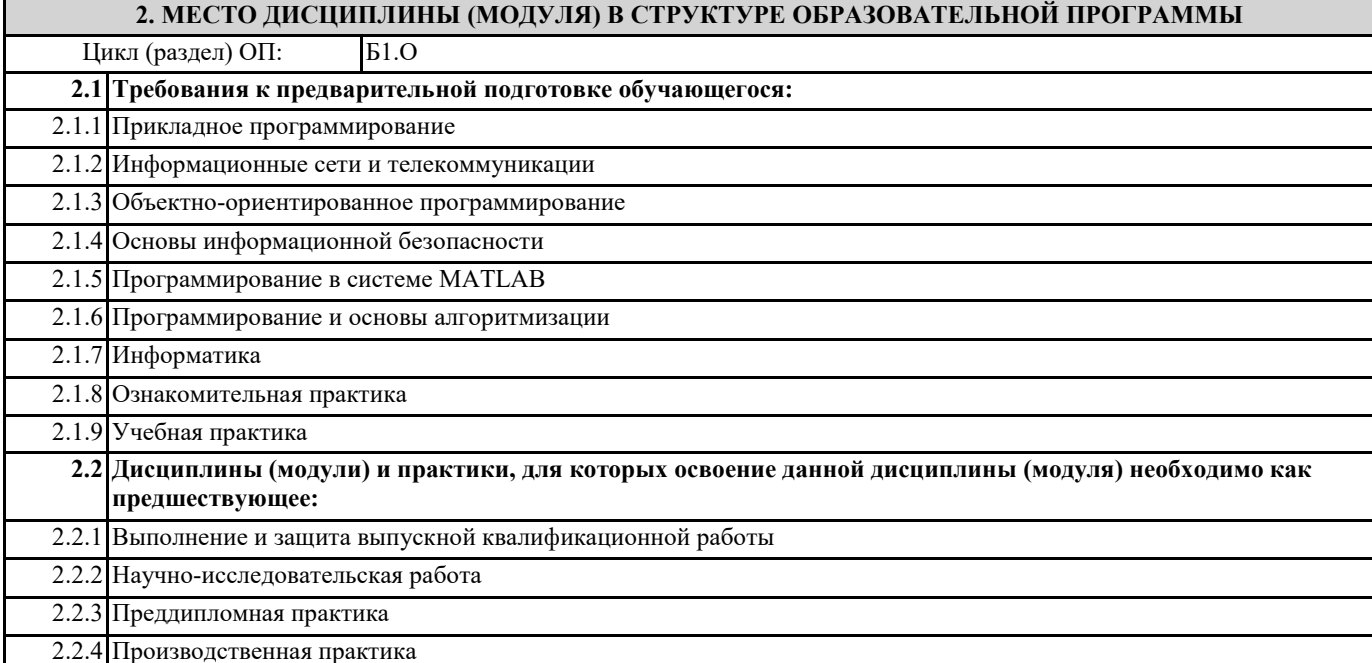

**3. КОМПЕТЕНЦИИ ОБУЧАЮЩЕГОСЯ, ФОРМИРУЕМЫЕ В РЕЗУЛЬТАТЕ ОСВОЕНИЯ ДИСЦИПЛИНЫ (МОДУЛЯ)**

**ОПК-3: Способен использовать современные информационные технологии и программное обеспечение при решении задач профессиональной деятельности, соблюдая требования информационной безопасности**

**ОПК-3.2. Использует программное обеспечение при решении задач профессиональной деятельности, соблюдая требования информационной безопасности**

**Знать**

основные подходы к разработке и использованию информационных систем и баз данных для решения задач профессиональной деятельности

**Уметь**

безопасно использовать информационные системы и базы данных для решения задач профессиональной деятельности **Владеть**

способностью применения актуальных библиотек, информационных технологий и технических средств для решения задач профессиональной деятельности.

#### **В результате освоения дисциплины (модуля) обучающийся должен**

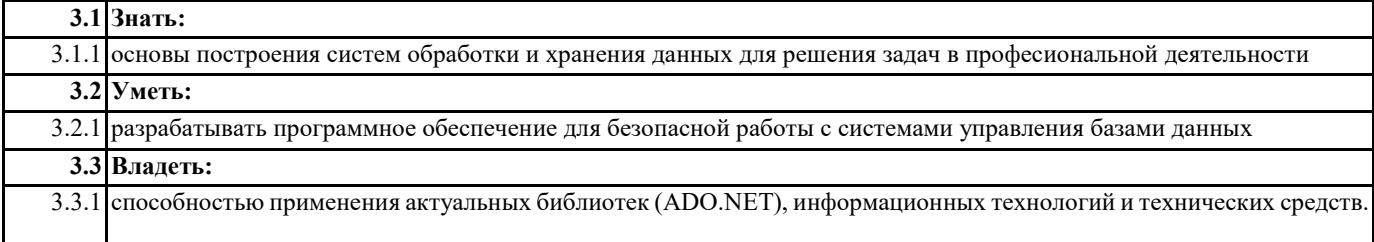

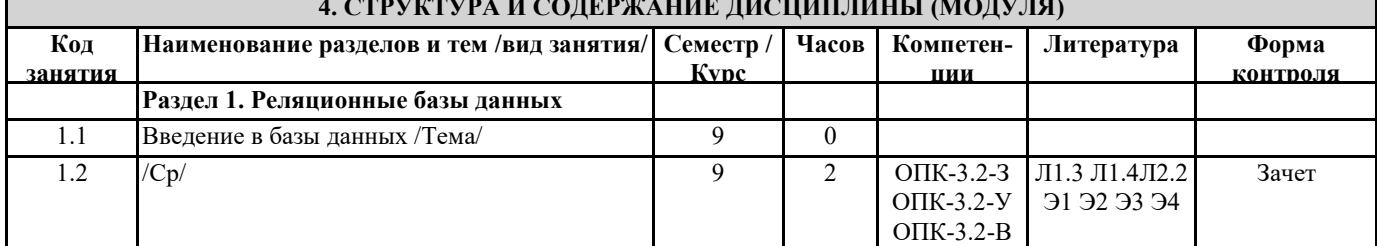

#### **4. СТРУКТУРА И СОДЕРЖАНИЕ ДИСЦИПЛИНЫ (МОДУЛЯ)**

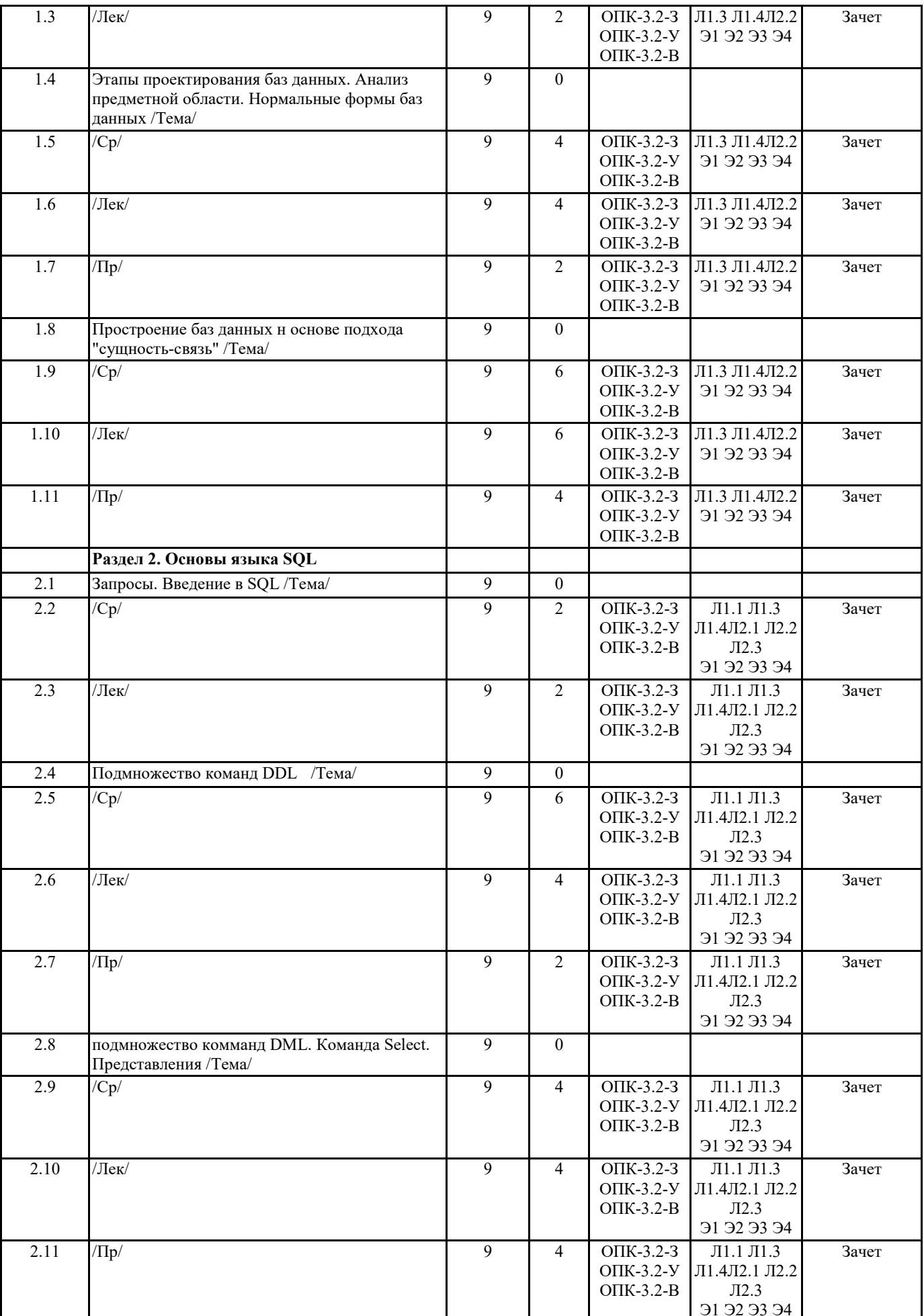

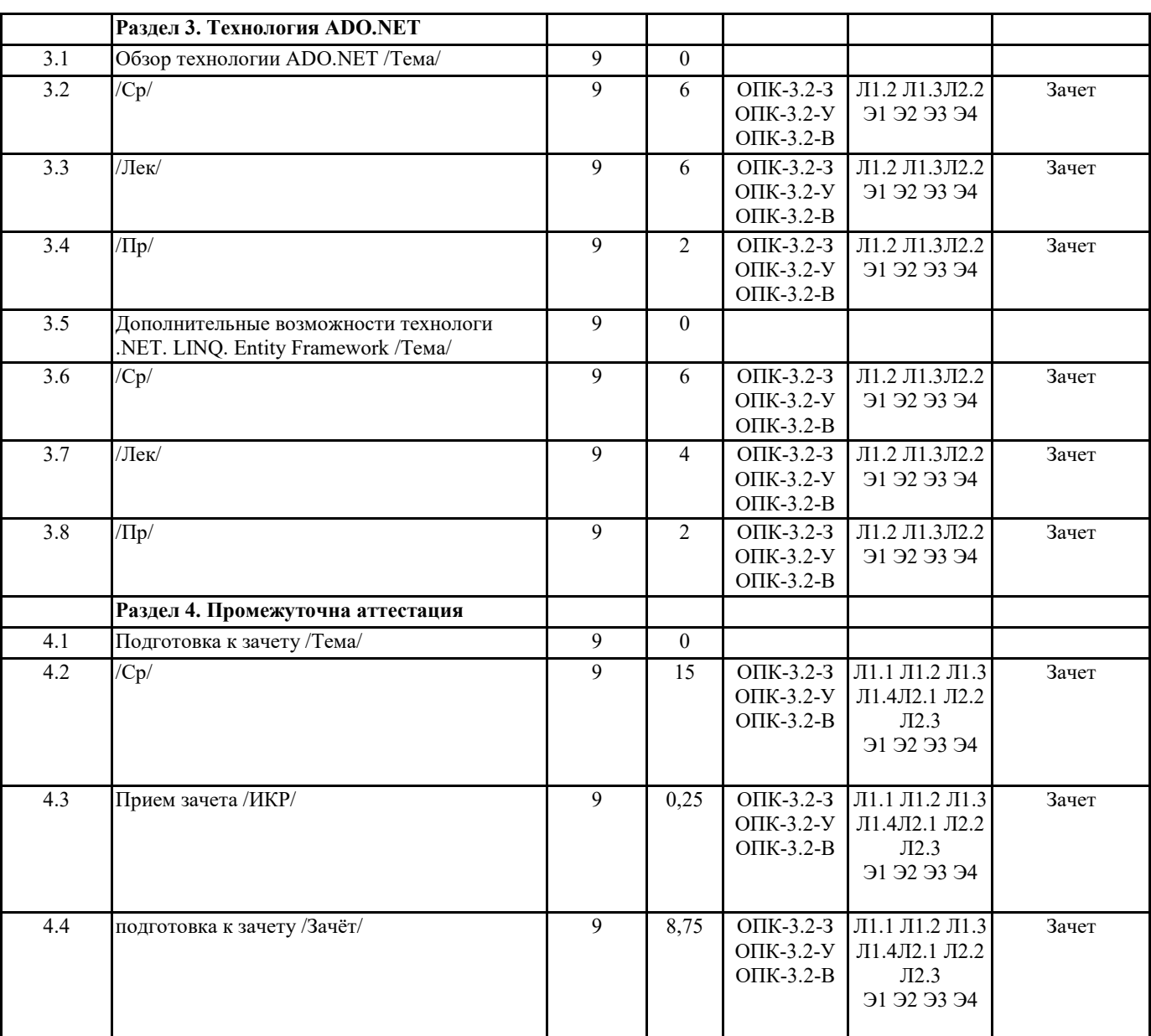

#### **5. ОЦЕНОЧНЫЕ МАТЕРИАЛЫ ПО ДИСЦИПЛИНЕ (МОДУЛЮ)**

Методическое обеспечение дисциплины приведено в приложении к рабочей программе дисциплины (см. документ "оценочные материалы дисциплины "Базы данных")

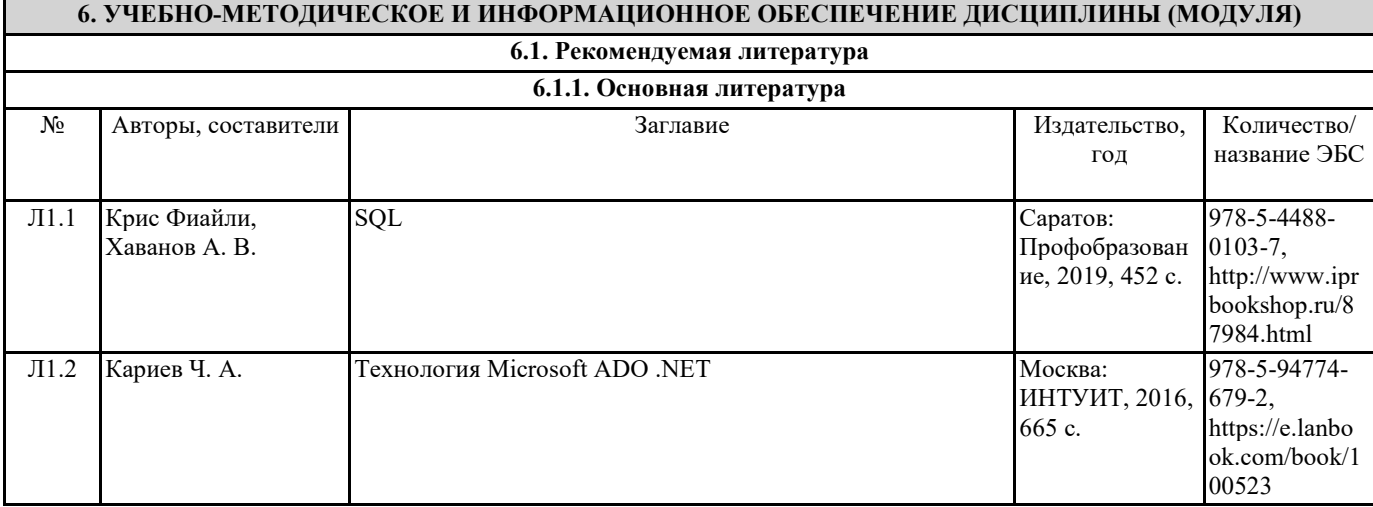

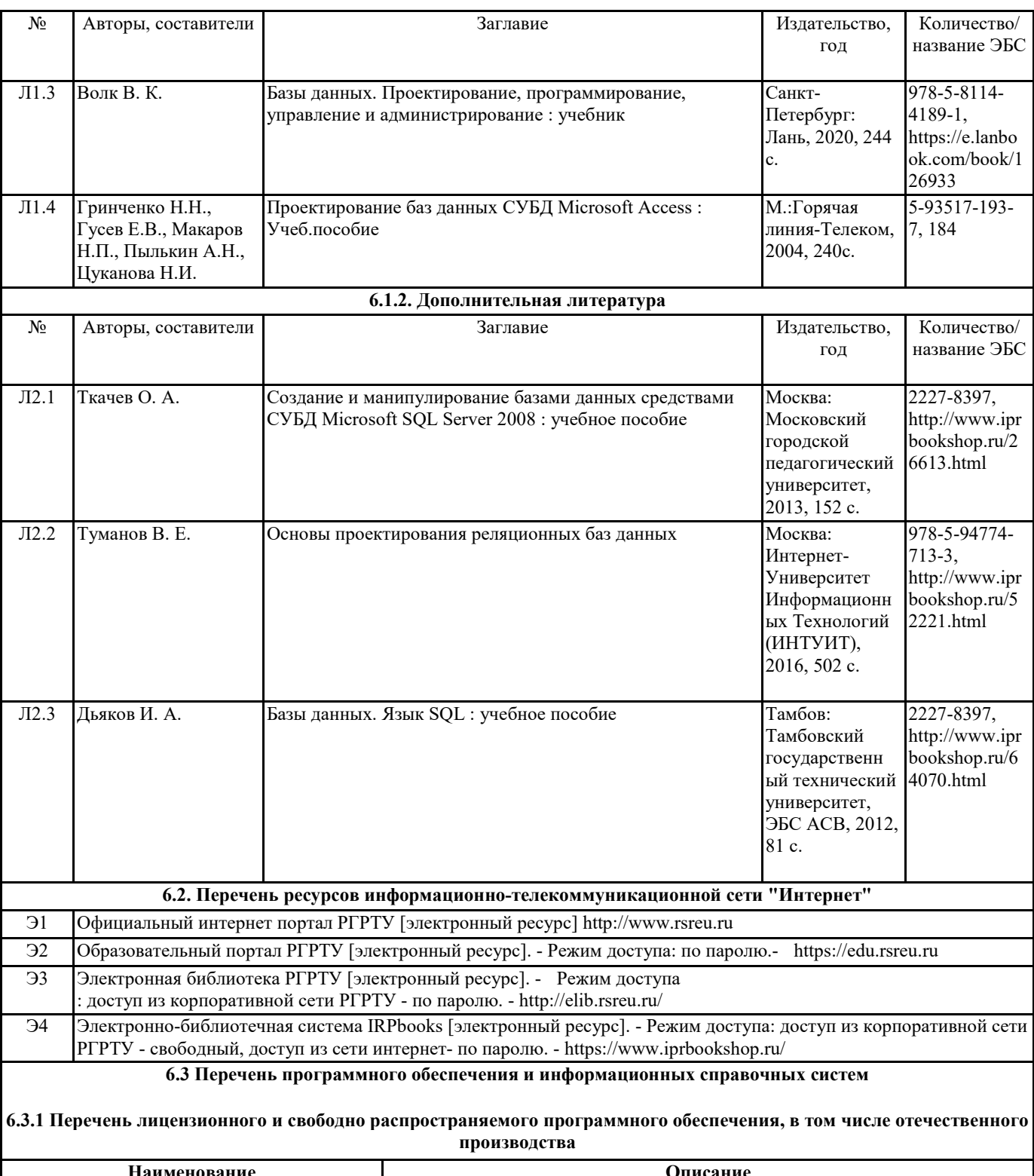

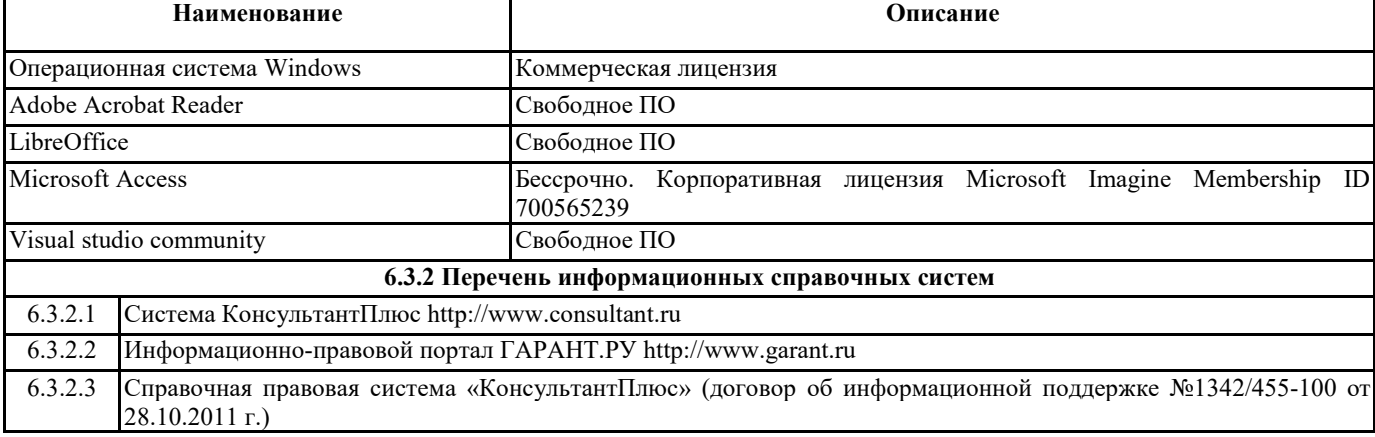

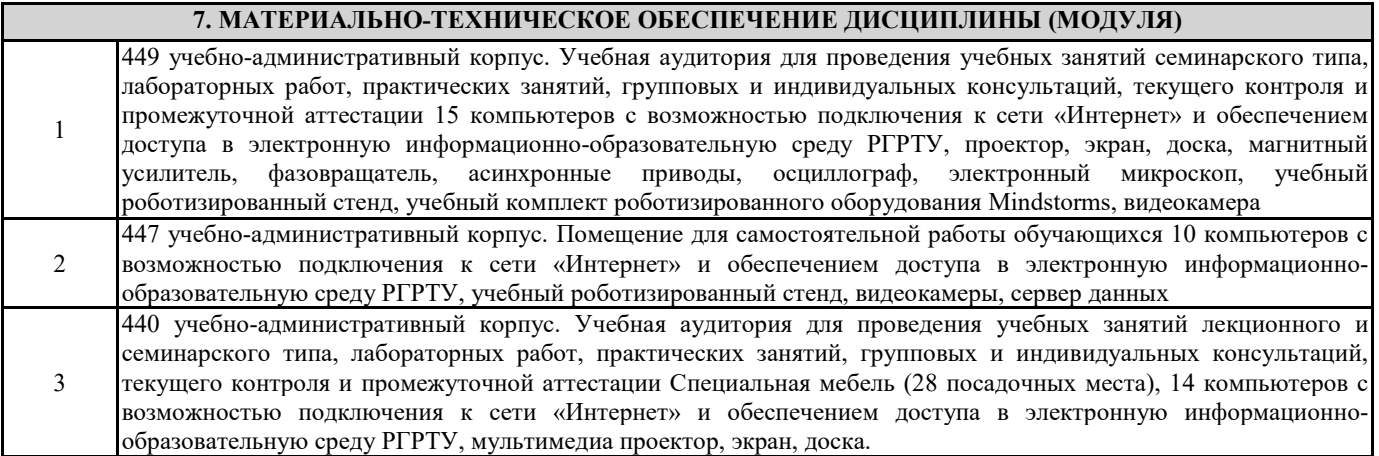

#### **8. МЕТОДИЧЕСКИЕ МАТЕРИАЛЫ ПО ДИСЦИПЛИНЕ (МОДУЛЮ)**

Методическое указания дисциплины приведено в приложении к рабочей программе дисциплины (см. документ "Методические указания дисциплины "Базы данных")

# **МИНИСТЕРСТВО НАУКИ И ВЫСШЕГО ОБРАЗОВАНИЯ РОССИЙСКОЙ ФЕДЕРАЦИИ**

# **РЯЗАНСКИЙ ГОСУДАРСТВЕННЫЙ РАДИОТЕХНИЧЕСКИЙ УНИВЕРСИТЕТ им. В.Ф. УТКИНА**

Кафедра «Автоматики и информационных технологий в управлении»

# **ОЦЕНОЧНЫЕ МАТЕРИАЛЫ ДИСЦИПЛИНЫ**

# *БАЗЫ ДАННЫХ*

Специальность 12.05.01 «Электронные и оптико-электронные приборы и системы специального назначения»

ОПОП

«Оптико-электронные информационно-измерительные приборы и системы»

Квалификация выпускника – инженер

Формы обучения – очная

Рязань 2020 г.

**Оценочные материалы** – это совокупность учебно-методических материалов (контрольных заданий, описаний форм и процедур), предназначенных для оценки качества освоения обучающимися данной дисциплины как части основной образовательной программы.

**Цель** – оценить соответствие знаний, умений и уровня приобретенных компетенций, обучающихся целям и требованиям основной образовательной программы в ходе проведения текущего контроля и промежуточной аттестации.

**Основная задача** – обеспечить оценку уровня сформированности общекультурных и профессиональных компетенций, приобретаемых обучающимся в соответствии с этими требованиями.

Контроль знаний обучающихся проводится в форме текущего контроля ипромежуточной аттестации.

Текущий контроль успеваемости проводится с целью определения степени усвоения учебного материала, своевременного выявления и устранения недостатков в подготовке обучающихся и принятия необходимых мер по совершенствованию методики преподавания учебной дисциплины, организации работы обучающихся в ходе учебных занятий и оказания им индивидуальной помощи.

К контролю текущей успеваемости относятся проверка знаний, умений и навыков обучающихся: на практических занятиях и лабораторных работах по результатам выполнения обучающимися индивидуальных заданий; по результатам проверки качества конспектов лекций и иных материалов.

Количество практических работ и их тематика определена рабочей программой дисциплины, утвержденной заведующим кафедрой. При оценивании результатов освоения практических занятий применяется шкала оценки «зачтено – не зачтено».

 Промежуточный контроль по дисциплине осуществляется проведением зачета. При оценивании результатов освоения дисциплины на зачете применяется шкала оценки «зачтено – не зачтено».

Форма проведение зачетаустный ответ, по утвержденным экзаменационным билетам, сформулированным с учетом содержания учебной дисциплины. В экзаменационный билет включается два теоретических вопроса по темам курса. После выполнения письменной работы обучаемого производится ее оценка преподавателем и, при необходимости, проводится теоретическая беседа с обучаемым для уточнения экзаменационной оценки.

# **2. Паспорт фонда оценочных средств по дисциплине**

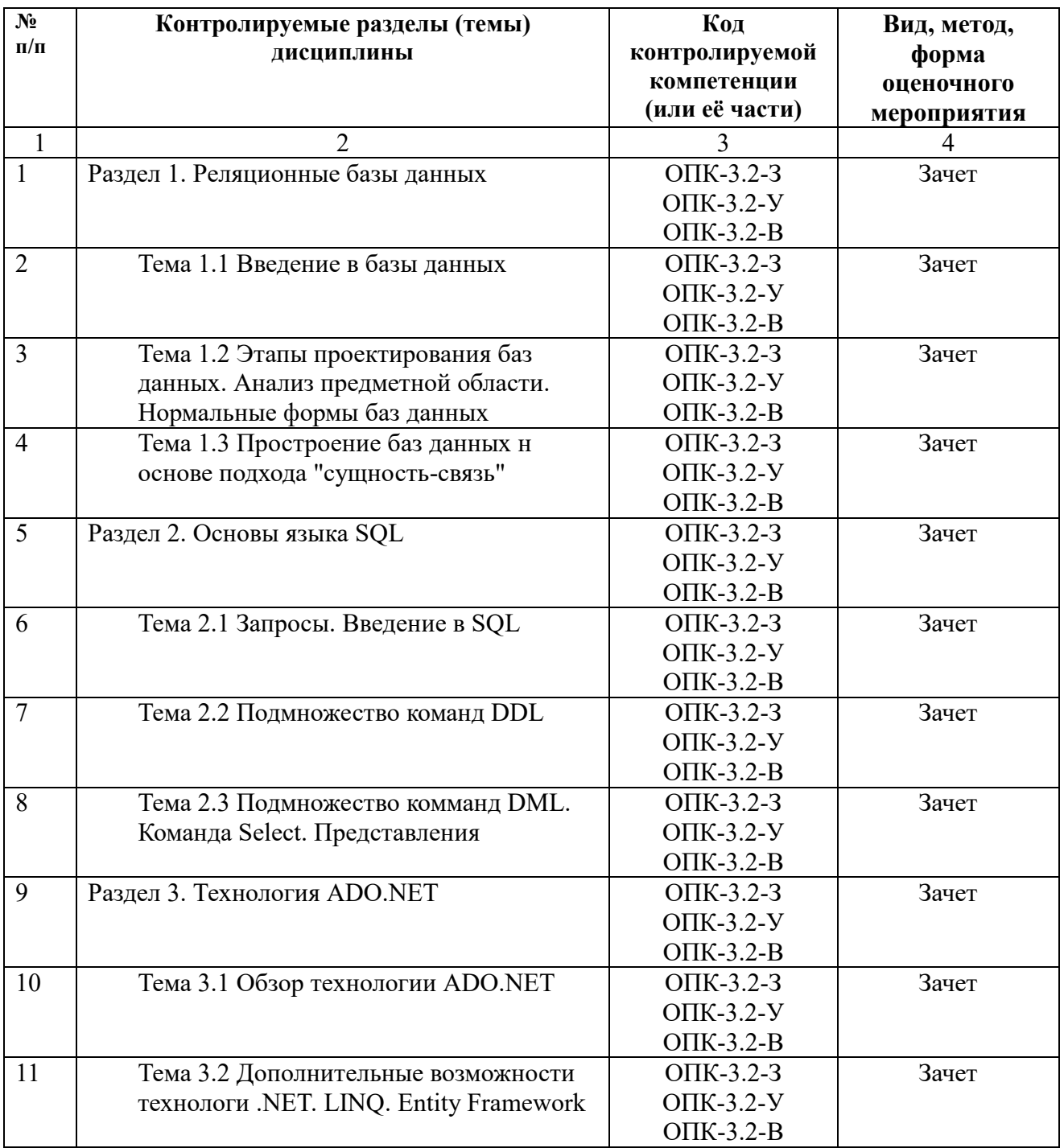

### **Критерии оценивания уровня сформированности компетенций**

1. Уровень усвоения материала, предусмотренного программой.

2. Умение анализировать материал, устанавливать причинноследственные связи.

3. Ответы на вопросы: полнота, аргументированность, убежденность, умение

4. Качество ответа (его общая композиция, логичность, убежденность, общая эрудиция)

5. Использование дополнительной литературы при подготовке ответов.

Уровень освоения сформированности знаний, умений и навыков по дисциплине оценивается в форме «зачтено – не зачтено»:

**«Зачтено»** заслуживает студент обнаруживший знания основного учебно-программного материала не менее, чем в объеме, необходимом для дальнейшей учебы и предстоящей работы по специальности, справляющийся с выполнением заданий, предусмотренных программой, знакомый с основной литературой, рекомендованной программой.

**«Не зачтено»** выставляется студенту, обнаружившему пробелы в знаниях основного учебно-программного материала, допустившему принципиальные ошибки в выполнении предусмотренных программой заданий. Как правило, оценка «неудовлетворительно» ставится студентам, которые не могут продолжить обучение или приступить к профессиональной деятельности по окончании вуза без дополнительных занятий по соответствующей дисциплине.

#### **Вопросы к зачету по дисциплине**

1. Базы данных. Компоненты СБД. Требования к БД. Администрирование БД.

2. Базы данных. Этапы проектирования БД. Классификация БД.

3. Базы данных. Реляционная модель данных. Отношение.

4. Базы данных. Нормальные формы БД.

5. Базы данных. Целостность реляционных данных. Внутренние ограничения.

6. Базы данных. Реляционные операции: объединение, пересечение, разность (вычитание), декартово произведение

7. Базы данных. Реляционные операции: выбор, проекция, соединение, деление.

8. Проектирование БД. Подход «сущность-связь». ER-диаграммы. Характеристики связей.

9. Этапы проектирования БД. Построение ER-диаграмм. Построение предварительных отношений.

10. Этапы проектирования БД. Построение ER-диаграмм. Использование ролей. Связь между таблицами.

- 11. Запросы. Виды запросов. SQL. Основные команды SQL.
- 12. SQL. DDL. Команды Create, Drop, Alter.
- 13. SQL. DML. Update. Insert. Delete.
- 14. SQL. DML. Select: Групповые символы.
- 15. SQL. DML. Select: Операторы сравнения, логические операторы.
- 16. SQL. DML. Select: Distinct, (Not) In, Order By, GroupBy, Having.

17. SQL. Соединение. Естественное соединение. Левое и правое соединение.

18. SQL. Соединение. Естественное соединение. Декартово произведение. Соединение таблицы с самой собой (Self Joint)

19. Представления.

20. Обзор технологии ADO.NET

21. Дополнительные возможности технологи .NET. LINQ.

22. Дополнительные возможности технологи .NET. Entity Framework

## **Планы практических занятий**

# **Раздел 1. Реляционные базы данных**

# **Тема 2.2 Этапы проектирования баз данных. Анализ предметной области. Нормальные формы баз данных.**

1) Анализ предметной области.

2) Построение инфологической структуры базы данных в выбранной предметной области.

# **Тема 2.3 Простроение баз данных н основе подхода "сущностьсвязь".**

# **Занятие 1**

1) Построение ER-модели базы данных в выбранной предметной области.

2) Создание таблиц и связей между ними в СУБД Access.

# **Занятие 2**

1) Нормализация отношений.

2) Использование ролевых сущностей.

# **Раздел 2. Основы языка SQL**

## **Тема 2.2 Подмножество команд DDL**

1) Работа с командой создания элементов баз данных (Create).

1) Работа с командой удаления элементов баз данных (Drop).

1) Работа с командой создания элементов баз данных (Alter).

4) Проектирование запросов в СУБД Access с использованием мастера.

## **Тема 2.3 Подмножество комманд DML. Команда Select. Представления**

# **Занятие 1**

1) Создание запросов на выборку данных с помощью встроенных средств СУБД Access.

2) Проектирование запросов на выборку данных непосредственно с использованием языка SQL

# **Занятие 2**

1) Создание запросов различных видов (на изменение данных, перекрестных запросов) с помощью встроенных средств СУБД Access.

2) Проектирование запросов различных видов (на изменение данных,

перекрестных запросов) непосредственно с использованием языка SQL.

3) Использование соединений

4) Формирование представлений.

### **Раздел 3. Технология ADO.NET**

### **Тема 3.1 Обзор технологии ADO.NET**

1) Создание подключений подключения к базам данных, созданных в различных СУБД.

2) Проектирование приложения на языке C# основе фреймфорка ADO.NET.

## **Тема 3.2 Дополнительные возможности технологи .NET. LINQ. Entity Framework**

1) Проектирование БД на основе Entity Framework с использованием подхода «Model First».

2) Проектирование БД на основе Entity Framework с использованием подхода «Code First».

### **Примеры предметных областей для проектирования БД (Разделы 1-3)**

### **1. Страховая компания**

### *Описание предметной области*

Вы работаете в страховой компании. Вашей задачей является отслеживание ее финансовой деятельности.

Компания имеет различные филиалы по всей стране. Каждый филиал характеризуется названием, адресом и телефоном. Деятельность компании организована следующим образом: к вам обращаются различные лица с целью заключения договора о страховании. В зависимости от принимаемых на страхование объектов и страхуемых рисков договор заключается по определенному виду страхования (например, страхование автотранспорта от угона, страхование домашнего имущества, добровольное медицинское страхование). При заключении договора вы фиксируете дату заключения, страховую сумму, вид страхования, тарифную ставку и филиал, в котором заключался договор.

### *Развитие постановки задачи*

Нужно учесть, что договоры заключают страховые агенты. Помимо информации об агентах (фамилия, имя, отчество, адрес, телефон), нужно еще хранить филиал, в котором работают агенты. Кроме того, исходя из базы данных, нужно иметь возможность рассчитывать заработную плату агентам. Заработная плата составляет некоторый процент от страхового платежа (страховой платеж - это страховая сумма, умноженная на тарифную ставку). Процент зависит от вида страхования, по которому заключен договор.

Внести в структуру таблиц изменения, учитывающие эти факты.

#### **2. Гостиница**

#### *Описание предметной области*

Вы работаете в гостинице. Вашей задачей является отслеживание финансовой стороны ее работы.

Ваша деятельность организована следующим образом: гостиница предоставляет номера клиентам на определенный срок. Каждый номер характеризуется вместимостью, комфортностью (люкс, полулюкс, обычный) и ценой. Вашими клиентами являются различные лица, о которых вы собираете определенную информацию (фамилия, имя, отчество и некоторый комментарий). Сдача номера клиенту производится при наличии свободных мест в номерах, подходящих клиенту по указанным выше параметрам. При поселении фиксируется дата поселения. При выезде из гостиницы для каждого места запоминается дата освобождения.

#### *Развитие постановки задачи*

Необходимо не только хранить информацию по факту сдачи номера клиенту, но и осуществлять бронирование номеров. Кроме того, для постоянных клиентов, а также для определенных категорий клиентов предусмотрена система скидок. Скидки могут суммироваться.

Внести в структуру таблиц изменения, учитывающие этот факт.

### **3. Ломбард**

#### *Описание предметной области*

Вы работаете в ломбарде. Вашей задачей является отслеживание финансовой стороны его работы.

Деятельность компании организована следующим образом: к вам обращаются различные лица с целью получения денежных средств под залог определенных товаров. У каждого из приходящих к вам клиентов вы запрашиваете фамилию, имя, отчество и другие паспортные данные. После оценивания стоимости принесенного в качестве залога товара вы определяете сумму, которую готовы выдать на руки клиенту, а также свои комиссионные. Кроме того, определяете срок возврата денег. Если клиент согласен, то ваши договоренности фиксируются в виде документа, деньги выдаются клиенту, а товар остается у вас. В случае если в указанный срок не происходит возврата денег, товар переходит в вашу собственность.

#### *Развитие постановки задачи*

После перехода прав собственности на товар ломбард может продавать товары по цене, меньшей или большей, чем была заявлена при сдаче. Цена может меняться несколько раз, в зависимости от ситуации на рынке. (Например, владелец ломбарда может устроить распродажу зимних вещей в конце зимы.) Помимо текущей цены, нужно хранить все возможные значения цены для данного товара.

Внести в структуру таблиц изменения, учитывающие эти факты.

### **4. Реализация готовой продукции**

*Описание предметной области* Вы работаете в компании, занимающейся оптово-розничной продажей различных товаров. Вашей задачей является отслеживание финансовой стороны ее работы.

Деятельность компании организована следующим образом: компания торгует товарами из определенного спектра. Каждый из этих товаров характеризуется наименованием, оптовой ценой, розничной ценой и справочной информацией. В вашу компанию обращаются покупатели. Для каждого из них вы запоминаете в базе данных стандартные данные (наименование, адрес, телефон, контактное лицо) и составляете по каждой сделке документ, запоминая наряду с покупателем количество купленного им товара и дату покупки.

#### *Развитие постановки задачи*

Теперь ситуация изменилась. Выяснилось, что обычно покупатели в рамках одной сделки покупают не один товар, а сразу несколько. Также компания решила предоставлять скидки в зависимости от количества закупленных товаров и их общей стоимости.

Внести в структуру таблиц изменения, учитывающие эти факты.

## **5. Ведение заказов**

### *Описание предметной области*

Вы работаете в компании, занимающейся оптовой продажей различных товаров. Вашей задачей является отслеживание финансовой стороны ее работы.

Деятельность компании организована следующим образом: компания торгует товарами из определенного спектра. Каждый из этих товаров характеризуется ценой, справочной информацией и признаком наличия или отсутствия доставки. В вашу компанию обращаются заказчики. Для каждого из них вы запоминаете в базе данных стандартные данные (наименование, адрес, телефон, контактное лицо) и составляете по каждой сделке документ, запоминая наряду с заказчиком количество купленного им товара и дату покупки.

### *Развитие постановки задачи.*

Теперь ситуация изменилась. Выяснилось, что доставка разных товаров может производиться способами, различными по цене и скорости. Необходимо хранить информацию о том, какими способами может осуществляться доставка каждого товара, и о том, какой вид доставки (а соответственно, и какую стоимость доставки) выбрал клиент при заключении сделки.

Внести в структуру таблиц изменения, учитывающие эти факты.

### **Примеры практичеких заданий для составления запросов (раздел 2)**

1. Напишите команду SELECT, которая бы вывела номер заказа, сумму, и дату для всех строк из таблицы Заказов.

2. Напишите запрос, который вывел бы все строки из таблицы Заказчиков, для которых номер продавца равен 1001.

3. Напишите запрос, который вывел бы таблицу со столбцами в следующем порядке: city, sname, snum, comm.

4. Напишите команду SELECT которая вывела бы оценку (rating), сопровождаемую именем каждого заказчика в San Jose.

5. Напишите запрос, который вывел бы значения snum всех продавцов в текущем порядке из таблицы Заказов без каких бы то ни было повторений

6. Напишите запрос, который отображает все заказы со значениями суммы выше чем \$1,000.

7. Напишите запрос, который находит sname и city для всех продавцов в Лондоне с комиссионными выше 0.1.

8. Напишите запрос к таблице Заказчиков для отображения всех заказчиков с рейтингом не более 100, если они не находятся в Риме.

9. Напишите запрос, который вывел бы все пары порядков по данным заказчикам, именам этих заказчиков, и исключал дубликаты из вывода, как в предыдущем вопросе.

10. Напишите запрос, который вывел бы имена (cname) и города (city) всех заказчиков с такой же оценкой (rating) как у Hoffmanа. Напишите запрос, использующий поле cnum Hoffmanа, а не его оценку, так чтобы оно могло быть использовано, если его оценка вдруг изменится.

11. Напишите запрос, который бы использовал подзапрос для получения всех заказов для заказчика с именем Cisneros. Предположим, что вы не знаете номера этого заказчика, указываемого в поле cnum.

12. Напишите два запроса которые могли бы вывести все заказы за 3 или 4 Октября 2015.

13. Напишите запрос который выберет всех заказчиков обслуживаемых продавцами Peel или Motika.

14. Напишите запрос, который может вывести всех заказчиков, чьи имена начинаются с буквы попадающей в диапазон от А до G.

15. Напишите запрос который выберет всех пользователей чьи имена начинаются с буквы C.

16. Напишите запрос который выберет все порядки имеющие нулевые значения или NULL в поле amt (сумма).

17. Напишите запрос, который сосчитал бы все суммы приобретений на 3 Октября.

18. Напишите запрос, который сосчитал бы число различных не-NULL значений поля city в таблице Заказчиков.

19. Напишите запрос, который выбрал бы наименьшую сумму для каждого заказчика.

20. Напишите запрос, который бы выбирал заказчиков в алфавитном порядке, чьи имена начинаются с буквы G.

21. Напишите запрос, который выбрал бы высшую оценку в каждом городе.

22. Напишите запрос, который сосчитал бы число заказчиков, регистрирующих каждый день свои заказы. (Если продавец имел более одного заказа в данный день, он должен учитываться только один раз.)

23. Предположим что каждый продавец имеет 12% комиссионных. Напишите запрос к таблице заказов, который мог бы вывести номер заказа, номер продавца, и сумму комиссионных продавца для этого заказа.

24. Напишите запрос к таблице Заказчиков который мог бы найти высшую оценку в каждом городе. Вывод должен быть в такой форме: For the city [city], the highest rating is: [rating].

25. Напишите запрос, который выводил бы список заказчиков в нисходящем порядке. Вывод поля оценки (rating) должен сопровождаться именем заказчика и его номером.

26. Напишите запрос, который бы вывел список номеров заказов, сопровождающихся именем заказчика, который создавал эти заказы.

27. Напишите запрос, который бы выдавал имена продавца и заказчика для каждого заказа после номера заказа.

28. Напишите запрос, который бы выводил всех заказчиков, обслуживаемых продавцом с комиссионными выше 12%. Выведите имя заказчика, имя продавца и ставку комиссионных продавца.

29. Напишите запрос, который вычислил бы сумму комиссионных продавца для каждого заказа заказчика с оценкой выше 100.

30. Напишите запрос, который бы вывел все пары продавцов, живущих в одном и том же городе. Исключите комбинации продавцов с ними же, а также дубликаты строк, выводимых в обратным порядке

### **МИНИСТЕРСТВО НАУКИ И ВЫСШЕГО ОБРАЗОВАНИЯ РОССИЙСКОЙ ФЕДЕРАЦИИ**

# **РЯЗАНСКИЙ ГОСУДАРСТВЕННЫЙ РАДИОТЕХНИЧЕСКИЙ УНИВЕРСИТЕТ им. В.Ф. УТКИНА**

Кафедра «Автоматики и информационных технологий в управлении»

# **МЕТОДИЧЕСКОЕ ОБЕСПЕЧЕНИЕ ДИСЦИПЛИНЫ**

# *БАЗЫ ДАННЫ*

Специальность 12.05.01 «Электронные и оптико-электронные приборы и системы специального назначения»

ОПОП

«Оптико-электронные информационно-измерительные приборы и системы»

Квалификация выпускника – инженер

Формы обучения – очная

Рязань 2020

#### **Методические рекомендации студентам по освоению дисциплины**

Перед началом изучения дисциплины «Базы данных» студенту необходимо ознакомиться с содержанием рабочей программы дисциплины, с целями и задачами дисциплины, ее связями с другими дисциплинами образовательной программы, методическими разработками по данной дисциплине, имеющимися на образовательном портале РГРТУ и сайте кафедры.

#### **Методические рекомендации студентам по работе над конспектом лекции**

Основу теоретического обучения студентов составляют лекции. Они дают систематизированные знания студентам о наиболее сложных и актуальных проблемах изучаемой дисциплины. На лекциях особое внимание уделяется не только усвоению студентами изучаемых проблем, но и стимулированию их активной познавательной деятельности, творческого мышления, развитию научного мировоззрения, профессионально-значимых свойств и качеств.

Перед каждой лекцией студенту необходимо просматривать рабочую программу дисциплины, что позволит сэкономить время на записывание темы лекции, ее основных вопросов, рекомендуемой литературы.

Перед очередной лекцией необходимо просмотреть по конспекту материал предыдущей лекции. При затруднениях в восприятии материала следует обратиться к основным литературным источникам. Если разобраться в материале опять не удалось, то обратитесь к лектору (по графику его консультаций) или к преподавателю на практических занятиях. Не оставляйте «белых пятен» в освоении материала.

Во время лекции студенты должны не только внимательно воспринимать действия преподавателя, но и самостоятельно мыслить, добиваться понимания изучаемого предмета. Студенты должны аккуратно вести конспект. В случае недопонимания какой-либо части предмета следует задать вопрос в установленном порядке преподавателю. В процессе работы на лекции необходимо так же выполнять в конспектах модели изучаемого предмета (рисунки, схемы, чертежи и т. д.), которые использует преподаватель.

Слушая лекцию, нужно из всего получаемого материала выбирать и записывать самое главное. Следует знать, что главные положения лекции преподаватель обычно выделяет интонацией или повторяет несколько раз.

Именно поэтому предварительная подготовка к лекции позволит студенту уловить тот момент, когда следует перейти к конспектированию, а когда можно просто внимательно слушать лекцию. В связи с этим нелишне перед началом сессии еще раз бегло просмотреть учебники или прежние конспекты по изучаемым предметам. Это станет первичным знакомством с тем материалом, который прозвучит на лекции, а также создаст необходимый психологический настрой.

Чтобы правильно и быстро конспектировать лекцию важно учитывать, что способы подачи лекционного материала могут быть разными. Преподаватель может диктовать материал, рассказывать его, не давая ничего под запись, либо проводить занятие в форме диалога со студентами. Чаще всего можно наблюдать соединение двух или трех вышеназванных способов.

Эффективность конспектирования зависит от умения владеть правильной методикой записи лекции. Конечно, способы конспектирования у каждого человека индивидуальны. Однако существуют некоторые наиболее употребляемые и целесообразные приемы записи лекционного материала.

Запись лекции можно вести в виде тезисов – коротких, простых предложений, фиксирующих только основное содержание материала. Количество и краткость тезисов может определяться как преподавателем, так и студентом. Естественно, что такая запись лекции требует впоследствии обращения к дополнительной литературе. На отдельные лекции можно приносить соответствующий иллюстративный материал на бумажных или электронных носителях, представленный лектором на портале или присланный на «электронный почтовый ящик группы» (таблицы, графики, схемы). Данный материал будет охарактеризован, прокомментирован, дополнен непосредственно на лекции.

Кроме тезисов важно записывать примеры, доказательства, даты и цифры, имена. Значительно облегчают понимание лекции те схемы и графики, которые вычерчивает на доске преподаватель. По мере возможности студенты должны переносить их в тетрадь рядом с тем текстом, к которому эти схемы и графики относятся.

Хорошо если конспект лекции дополняется собственными мыслями, суждениями, вопросами, возникающими в ходе прослушивания содержания лекции. Те вопросы, которые возникают у студента при конспектировании лекции, не всегда целесообразно задавать сразу при их возникновении, чтобы не нарушить ход рассуждений преподавателя. Студент может попытаться ответить на них сам в процессе подготовки к семинарам либо обсудить их с преподавателем на консультации.

Важно и то, как будет расположен материал в лекции. Если запись тезисов ведется по всей строке, то целесообразно отделять их время от

времени красной строкой или пропуском строки. Примеры же и дополнительные сведения можно смещать вправо или влево под тезисом, а также на поля. В тетради нужно выделять темы лекций, записывать рекомендуемую для самостоятельной подготовки литературу, внести фамилию, имя и отчество преподавателя. Наличие полей в тетради позволяет не только получить «ровный» текст, но и дает возможность при необходимости вставить важные дополнения и изменения в конспект лекции.

При составлении конспектов необходимо использовать основные навыки стенографии. Так в процессе совершенствования навыков конспектирования лекций важно выработать индивидуальную систему записи материала, научиться рационально сокращать слова и отдельные словосочетания.

Практика показывает, что не всегда студенту удается успевать записывать слова лектора даже при использовании приемов сокращения слов. В этом случае допустимо обратиться к лектору с просьбой повторить сказанное. При обращении важно четко сформулировать просьбу, указать какой отрывок необходимо воспроизвести еще раз. Однако не всегда удобно прерывать ход лекции. В этом случае можно оставить пропуск, и после лекции устранить его при помощи конспекта соседа. Важно сделать это в короткий срок, пока свежа память о воспринятой на лекции информации.

Работу над конспектом следует начинать с его доработки, желательно в тот же день, пока материал еще легко воспроизводим в памяти (через 10 часов после лекции в памяти остается не более 30-40 % материала). С целью доработки необходимо прочитать записи, восстановить текст в памяти, а также исправить описки, расшифровать не принятые ранее сокращения, заполнить пропущенные места, понять текст, вникнуть в его смысл. Далее следует прочитать материал по рекомендуемой литературе, разрешая в ходе чтения возникшие ранее затруднения, вопросы, а также дополняя и исправляя свои записи. Записи должны быть наглядными, для чего следует применять различные способы выделений. В ходе доработки конспекта углубляются, расширяются и закрепляются знания, а также дополняется, исправляется и совершенствуется конспект.

Подготовленный конспект и рекомендуемая литература используются при подготовке к семинарским и практическим занятиям. Подготовка сводится к внимательному прочтению учебного материала, к выводу с карандашом в руках всех утверждений и формул, к решению примеров, задач, к ответам на вопросы. Примеры, задачи, вопросы по теме являются средством самоконтроля.

Непременным условием глубокого усвоения учебного материала является знание основ, на которых строится изложение материала. Обычно преподаватель напоминает, какой ранее изученный материал и в какой степени требуется подготовить к очередному занятию. Обращение к ранее изученному материалу не только помогает восстановить в памяти известные положения, выводы, но и приводит разрозненные знания в систему, углубляет и расширяет их. Каждый возврат к старому материалу позволяет найти в нем что-то новое, переосмыслить его с иных позиций, определить для него наиболее подходящее место в уже имеющейся системе знаний. Неоднократное обращение к пройденному материалу является наиболее рациональной формой приобретения и закрепления знаний.

#### **Методические рекомендации студентам по работе с литературой**

В рабочей программе дисциплины для каждого раздела и темы дисциплины указывается основная и дополнительная литература, позволяющая более глубоко изучить данный вопрос. Обычно список всей рекомендуемой литературы преподаватель озвучивает на первой лекции или дает ссылки на ее местонахождение (на образовательном портале РГРТУ, на сайте кафедры и т. д.).

При работе с рекомендуемой литературой целесообразно придерживаться такой последовательности. Сначала лучше прочитать заданный текст в быстром темпе. Цель такого чтения заключается в том, чтобы создать общее представление об изучаемом материале, понять общий смысл прочитанного. Затем прочитать вторично, более медленно, чтобы в ходе чтения понять и запомнить смысл каждой фразы, каждого положения и вопроса в целом.

Чтение приносит пользу и становится продуктивным, когда сопровождается записями. Это может быть составление плана прочитанного текста, тезисы или выписки, конспектирование и др. Выбор вида записи зависит от характера изучаемого материала и целей работы с ним. Если содержание материала несложное, легко усваиваемое, можно ограничиться составлением плана. Если материал содержит новую и трудно усваиваемую информацию, целесообразно его законспектировать.

План – это схема прочитанного материала, перечень вопросов, отражающих структуру и последовательность материала.

Конспект – это систематизированное, логичное изложение материала источника. Различаются четыре типа конспектов:

- план-конспект – это развернутый детализированный план, в котором по наиболее сложным вопросам даются подробные пояснения,

- текстуальный конспект – это воспроизведение наиболее важных положений и фактов источника,

- свободный конспект – это четко и кратко изложенные основные положения в результате глубокого изучения материала, могут присутствовать выписки, цитаты, тезисы; часть материала может быть представлена планом,

- тематический конспект – составляется на основе изучения ряда источников и дает ответ по изучаемому вопросу.

В процессе изучения материала источника и составления конспекта нужно обязательно применять различные выделения, подзаголовки, создавая блочную структуру конспекта. Это делает конспект легко воспринимаемым и удобным для работы.

#### **Методические рекомендации студентам по подготовке к практическим занятиям**

Для закрепления теоретических знаний и приобретения практических навыков работы в системе научных и инженерных расчетов в рамках учебной дисциплины «Базы данных» проводятся практические занятия. Практическое занятие проводится в соответствии с планом. В плане указываются тема, время, место, цели и задачи практического занятия, список основной и дополнительной литературы, рекомендованной к практическому занятию. Подготовка студентов к занятию включает:

- заблаговременное ознакомление с планом занятия;

- изучение рекомендованной литературы и конспекта лекций;

- подготовку полных и глубоких ответов по каждому вопросу, выносимому для обсуждения;

При проведении практического занятия уделяется особое внимание заданиям, предполагающим не только воспроизведение студентами знаний, но и направленных на развитие у них практических умений и навыков, а также творческого мышления, научного мировоззрения, профессиональных представлений и способностей.

В ходе практического занятия студент должен опираться на свои конспекты, сделанные на лекции, собственные выписки из учебников по данной теме, примеры решения подобных задач, полученные во время самостоятельной работы.

Самое главное на практическом занятии – уметь решить поставленную на занятии задачу и дать преподавателю и своим коллегам-студентам соответствующие пояснения. Поэтому необходимо обратить внимание на полезные советы:

1. Если студент чувствует, что не владеет навыком устного изложения, необходимо составить подробный план материала, который он будет излагать. Но только план, а не подробный ответ, чтобы избежать зачитывания.

2. Студенту необходимо стараться отвечать, придерживаясь пунктов плана.

3. При устном ответе не волноваться, так как вокруг друзья, а они очень благожелательны к присутствующим.

4. Следует говорить внятно при ответе, не употреблять слова-паразиты.

5. Полезно изложить свои мысли по тому или иному вопросу дома, в общежитии.

При необходимости следует обращаться за консультацией к преподавателю. Идя на консультацию, необходимо хорошо продумать вопросы, которые требуют разъяснения. Работа на всех практических занятиях в течение семестра позволяет подготовиться без трудностей и успешно сдать экзамен или зачет.

### **Методические рекомендации студентам по подготовке к зачету**

При подготовке к зачету студент должен повторно изучить конспекты лекций и рекомендованную литературу, просмотреть решения основных задач, решенных самостоятельно и на семинарах, а также составить письменные ответы на все вопросы, вынесенные на зачет.

Необходимо помнить, что практически все зачеты в вузе сконцентрированы в течение короткого временного периода в конце семестра в соответствии с расписанием. Промежутки между очередными зачетами обычно составляют всего несколько дней. Поэтому подготовку к ним нужно начинать заблаговременно в течение семестра. До наступления сессии уточните у преподавателя порядок проведения промежуточной аттестации по его предмету и формулировки критериев для количественной оценивания уровня подготовки студентов. Очень часто для итоговой положительной оценки по предмету необходимо вовремя и с нужным качеством выполнить или защитить контрольные работы, типовые расчеты, лабораторные работы, т. к. всё это может являться обязательной частью учебного процесса по данной дисциплине.

Рекомендуется разработать план подготовки к каждому зачету, в котором указать, какие вопросы или билеты нужно выучить, какие задачи решить за указанный в плане временной отрезок.

Также бывает полезно вначале изучить более сложные вопросы, а затем переходить к изучению более простых вопросов. При этом желательно в начале каждого следующего дня подготовки бегло освежить в памяти выученный ранее материал.

В период сдачи зачетов и экзаменов организм студента работает в крайне напряженном режиме и для успешной сдачи сессии нужно не забывать о простых, но обязательных правилах:

- по возможности обеспечить достаточную изоляцию: не отвлекаться на разговоры с друзьями, просмотры телепередач, общение в социальных сетях;

- уделять достаточное время сну;

- отказаться от успокоительных. Здоровое волнение – это нормально. Лучше снимать волнение небольшими прогулками, самовнушением;

- внушать себе, что сессия – это не проблема. Это нормальный рабочий процесс. Не накручивайте себя, не создавайте трагедий в своей голове;

- помогите своему организму – обеспечьте ему полноценное питание, давайте ему периоды отдыха с переменой вида деятельности;

- следуйте плану подготовки.

#### **Методические рекомендации студентам по проведению самостоятельной работы**

Самостоятельная работа студента над учебным материалом является неотъемлемой частью учебного процесса в вузе.

В учебном процессе образовательного учреждения выделяются два вида самостоятельной работы:

1) аудиторная – выполняется на учебных занятиях, под непосредственным руководством преподавателя и по его заданию), студентам могут быть предложены следующие виды заданий:

– выполнение самостоятельных работ;

– выполнение контрольных и лабораторных работ;

– составление схем, диаграмм, заполнение таблиц;

– решение задач;

– работу со справочной, нормативной документацией и научной литературой;

– защиту выполненных работ;

– тестирование и т. д.

2) *внеаудиторная –* выполняется по заданию преподавателя, но без его непосредственного участия, включает следующие виды деятельности.

– подготовку к аудиторным занятиям (теоретическим, практическим занятиям, лабораторным работам);

– изучение учебного материала, вынесенного на самостоятельную проработку: работа над определенными темами, разделами, вынесенными на самостоятельное изучение в соответствии с рабочими программами учебной дисциплины или профессионального модуля;

– выполнение домашних заданий разнообразного характера;

– выполнение индивидуальных заданий, направленных на развитие у студентов самостоятельности и инициативы;

– подготовку к учебной и производственной практикам и выполнение заданий, предусмотренных программами практик;

– подготовку к контрольной работе, зачету, экзамену;

– написание курсовой работы, реферата и других письменных работ на заданные темы;

– подготовку к ГИА, в том числе выполнение ВКР;

– другие виды внеаудиторной самостоятельной работы, специальные для конкретной учебной дисциплины или профессионального модуля.

Внеаудиторные самостоятельные работы представляют собой логическое продолжение аудиторных занятий, проводятся по заданию преподавателя, который инструктирует студентов и устанавливает сроки выполнения задания.

При планировании заданий для внеаудиторной самостоятельной работы используются следующие типы самостоятельной работы:

– воспроизводящая (репродуктивная), предполагающая алгоритмическую деятельность по образцу в аналогичной ситуации. Включает следующую основную деятельность: самостоятельное прочтение, просмотр, конспектирование учебной литературы, прослушивание записанных лекций, заучивание, пересказ, запоминание, Internet–ресурсы, повторение учебного материала и др.

– реконструктивная, связанная с использованием накопленных знаний и известного способа действия в частично измененной ситуации, предполагает подготовку сообщений, докладов, выступлений на семинарских и практических занятиях, подбор литературы по дисциплинарным проблемам, написание рефератов, контрольных, курсовых работ и др.

– эвристическая (частично-поисковая) и творческая, направленная на развитие способностей студентов к исследовательской деятельности. Включает следующие виды деятельности: написание рефератов, научных статей, участие в научно–исследовательской работе, подготовка дипломной работы (проекта), выполнение специальных заданий и др., участие в студенческой научной конференции.

Одной из важных форм самостоятельной работы студента является работа с литературой ко всем видам занятий: лабораторным, семинарским, практическим, при подготовке к зачетам, экзаменам, тестированию, участию в научных конференциях.

Один из методов работы с литературой - повторение: прочитанный текст можно заучить наизусть. Простое повторение воздействует на память механически и поверхностно. Полученные таким путем сведения легко забываются.

Более эффективный метод - метод кодирования: прочитанный текст нужно подвергнуть большей, чем простое заучивание, обработке. Чтобы основательно обработать информацию и закодировать ее для хранения, важно провести целый ряд мыслительных операций: прокомментировать новые данные; оценить их значение; поставить вопросы; сопоставить полученные сведения с ранее известными. Для улучшения обработки устанавливать информации очень важно осмысленные связи, структурировать новые сведения.

Изучение научной учебной и иной литературы требует ведения рабочих записей. Форма записей может быть весьма разнообразной: простой или развернутый план, тезисы, цитаты, конспект.

План  $\frac{1}{2}$ структура письменной работы, определяющая последовательность изложения материала. Он является наиболее краткой и потому самой доступной и распространенной формой записей содержания исходного источника информации. По существу, это перечень основных вопросов, рассматриваемых в источнике. План может быть простым и развернутым. Их отличие состоит в степени детализации содержания и, соответственно, в объеме.

Преимущество плана состоит в том, что план позволяет наилучшим образом уяснить логику мысли автора, упрощает понимание главных моментов произведения. Кроме того, он позволяет быстро и глубоко проникнуть в сущность построения произведения и, следовательно, гораздо легче ориентироваться в его содержании и быстрее обычного вспомнить прочитанное. С помощью плана гораздо удобнее отыскивать в источнике нужные места, факты, цитаты и т. д.

Выписки представляют собой небольшие фрагменты текста (неполные и полные предложения, отдельные абзацы, а также дословные и близкие к дословным записи об излагаемых в нем фактах), содержащие в себе квинтэссенцию содержания прочитанного. Выписки представляют собой более сложную форму записи содержания исходного источника информации. По сути, выписки - не что иное, как цитаты, заимствованные из текста. Выписки позволяют в концентрированные форме и с максимальной точностью воспроизвести наиболее важные мысли автора. В отдельных случаях - когда это оправдано с точки зрения продолжения работы над текстом – вполне допустимо заменять цитирование изложением, близким дословному.

Тезисы – сжатое изложение содержания изученного материала в утвердительной (реже опровергающей) форме. Отличие тезисов от обычных выписок состоит в том, что тезисам присуща значительно более высокая степень концентрации материала. В тезисах отмечается преобладание выводов над общими рассуждениями. Записываются они близко к оригинальному тексту, т. е. без использования прямого цитирования.

Аннотация – краткое изложение основного содержания исходного источника информации, дающее о нем обобщенное представление. К написанию аннотаций прибегают в тех случаях, когда подлинная ценность и пригодность исходного источника информации исполнителю письменной работы окончательно неясна, но в то же время о нем необходимо оставить краткую запись с обобщающей характеристикой.

Резюме – краткая оценка изученного содержания исходного источника информации, полученная, прежде всего, на основе содержащихся в нем выводов. Резюме весьма сходно по своей сути с аннотацией. Однако, в отличие от последней, текст резюме концентрирует в себе данные не из основного содержания исходного источника информации, а из его заключительной части, прежде всего выводов. Но, как и в случае с аннотацией, резюме излагается своими словами – выдержки из оригинального текста в нем практически не встречаются.

Конспект представляет собой сложную запись содержания исходного текста, включающая в себя заимствования (цитаты) наиболее примечательных мест в сочетании с планом источника, а также сжатый анализ записанного материала и выводы по нему.

При выполнении конспекта требуется внимательно прочитать текст, уточнить в справочной литературе непонятные слова и вынести справочные данные на поля конспекта. Нужно выделить главное, составить план. Затем следует кратко сформулировать основные положения текста, отметить аргументацию автора. Записи материала следует проводить, четко следуя пунктам плана и выражая мысль своими словами. Цитаты должны быть записаны грамотно, учитывать лаконичность, значимость мысли.

В тексте конспекта желательно приводить не только тезисные положения, но и их доказательства. При оформлении конспекта необходимо стремиться к емкости каждого предложения. Мысли автора книги следует излагать кратко, заботясь о стиле и выразительности написанного. Число дополнительных элементов конспекта должно быть логически обоснованным, записи должны распределяться в определенной последовательности, отвечающей логической структуре произведения. Для уточнения и дополнения необходимо оставлять поля. Необходимо указывать библиографическое описание конспектируемого источника.

#### Типовые задания для самостоятельной работы

 $\mathbf{1}$ . Базы Компоненты СБД. Требования БД. ланных.  $\mathbf K$ Администрирование БД.

2. Базы данных. Этапы проектирования БД. Классификация БД.

 $\overline{3}$ . Базы данных. Реляционная модель данных. Отношение.

4. Базы данных. Нормальные формы БД.

 $5<sub>1</sub>$ Базы данных. Целостность реляционных данных. Внутренние ограничения.

Реляционные объединение, 6. Базы данных. операции: пересечение, разность (вычитание), декартово произведение

Реляционные операции:  $7_{\cdot}$ Базы ланных. выбор, проекция, соединение, деление.

Проектирование БД. Подход «сущность-связь». ER-диаграммы. 8. Характеристики связей.

 $9<sub>1</sub>$ Этапы проектирования БД. Построение ER-диаграмм. Построение предварительных отношений.

10. Этапы проектирования Построение БД. ER-диаграмм. Использование ролей. Связь между таблицами.

Запросы. Виды запросов. SQL. Основные команды SQL.  $11.$ 

 $12<sub>1</sub>$ SQL. DDL. Команды Create, Drop, Alter.

SQL. DML. Update. Insert. Delete. 13.

SQL. DML. Select: Групповые символы. 14.

SQL. DML. Select: Операторы сравнения, логические операторы. 15.

SQL. DML. Select: Distinct, (Not) In, Order By, GroupBy, Having.  $16.$ 

SQL. Соединение. Естественное соединение. Левое и правое 17. соединение.

SOL. Соелинение. Естественное 18. Декартово соединение. произведение. Соединение таблицы с самой собой (Self Joint)

19. Обзор технологии ADO.NET

20. Дополнительные возможности технологи .NET. LINQ.

Дополнительные возможности технологи .NET. Entity Framework